## **Cryptoparty**

### Florian Wilde

<span id="page-0-0"></span>basierend auf "Cryptoparty an der LMU" von Michael Weiner

26. Oktober 2015

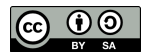

K ロ ▶ K @ ▶ K 할 ▶ K 할 ▶ ① 할 → ① 의안

[Über den Veranstalter und Cryptopartys](#page-2-0)

**[Grundlegendes](#page-5-0)** 

**[Passwörter](#page-14-0)** 

[Web-Surfen](#page-22-0)

[E-Mail](#page-27-0)

[Fragen, Feedback](#page-32-0)

#### **[Cryptoparty](#page-0-0)**

Florian Wilde

[Fragen, Feedback](#page-32-0)

**KORKA EX KEY YOUR** 

[Über den Veranstalter und Cryptopartys](#page-2-0)

**[Grundlegendes](#page-5-0)** 

**[Passwörter](#page-14-0)** 

[Web-Surfen](#page-22-0)

[E-Mail](#page-27-0)

<span id="page-2-0"></span>[Fragen, Feedback](#page-32-0)

#### **[Cryptoparty](#page-0-0)**

Florian Wilde

Über den [Veranstalter und](#page-2-0) **Cryptopartys** 

[Fragen, Feedback](#page-32-0)

**KORK ERKERY EL ARA** 

### Die Veranstalter

- ► Chaos Computer Club München e.V.
- $\blacktriangleright$  Forum InformatikerInnen für Frieden und gesellschaftliche Verantwortung e.V.
- $\triangleright$  Medienzentrum München (MZM) Institut für Medienpädagogik in Forschung und Praxis JFF – Jugend Film Fernsehen e.V.

**KORKA EX KEY YOUR** 

#### **[Cryptoparty](#page-0-0)**

Florian Wilde

Über den [Veranstalter und](#page-2-0) **Cryptopartys** 

## Die Cryptoparty

- $\triangleright$  Weltweite Bewegung von technisch interessierten
- ▶ Ziel: Datensicherheit für jedermann
- $\blacktriangleright$  Themen sind z.B.
	- ▶ Kommunikation: E-Mail, Anrufe, Chat
	- $\triangleright$  Datenspeicherung und -weitergabe
	- $\blacktriangleright$  Veröffentlichen von Informationen
	- **Passwörter**
- <span id="page-4-0"></span>▶ Aus Zeitgründen beschränken wir uns heute auf
	- $\blacktriangleright$  Passwort-Management
	- $\blacktriangleright$  Anonyme(re)s Web-Surfen
	- ► E-Mail-Verschlüsselung und -Signatur
	- $\blacktriangleright$  ... und mehr auf Anfrage, wenn noch Zeit ist

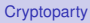

#### Florian Wilde

Über den [Veranstalter und](#page-2-0) **Cryptopartys** 

[Über den Veranstalter und Cryptopartys](#page-2-0)

### **[Grundlegendes](#page-5-0)**

**[Passwörter](#page-14-0)** 

[Web-Surfen](#page-22-0)

[E-Mail](#page-27-0)

<span id="page-5-0"></span>[Fragen, Feedback](#page-32-0)

#### **[Cryptoparty](#page-0-0)**

Florian Wilde

[Grundlegendes](#page-5-0)

[Fragen, Feedback](#page-32-0)

**KORK ERKERY EL ARA** 

### Warnhinweise

- ► 100% Sicherheit gibt es nicht
- ► Absichern heißt, Angriffe *teurer* zu machen
	- $\triangleright$  Die Kosten für den Angriff müssen den Wert der Daten übersteigen
	- ► Ein Angriff darf sich nicht mehr *lohnen*
	- ▶ Problem: Wert wird oft unterschätzt
- $\triangleright$  Was wir hier zeigen, ist ein Anfang
	- $\blacktriangleright$  Hilft dagegen, als "Beifang" zu enden
	- $\triangleright$  Gegen gezielte Angriffe auch durch Verwechslung
		- benötigt es deutlich mehr

#### **[Cryptoparty](#page-0-0)**

#### Florian Wilde

**[Grundlegendes](#page-5-0)** 

### **Leitfragen**

### ► Was soll sichergestellt werden?

- $\blacktriangleright$  Eigene Anonymität
- $\blacktriangleright$  Echtheit des Gegenübers (Authentizität)
- ► Unverfälschtheit der Nachricht (Integrität)
- ► Geheimhaltung der Nachricht (Vertraulichkeit)
- $\blacktriangleright$  . . . .
- **Mem** vertraut lhr?

#### **[Cryptoparty](#page-0-0)**

#### Florian Wilde

**[Grundlegendes](#page-5-0)** 

**KORK ERKERY EL ARA** 

### Vertrauen

### Woher weiß man, wem man vertrauen kann?

- Kurze Antwort: weiß man *nicht*
- $\blacktriangleright$  Lange Antwort
	- $\triangleright$  es gibt Fragen, die man stellen kann...
	- **E.** . . . und es gibt das Bauchgefühl

#### **[Cryptoparty](#page-0-0)**

#### Florian Wilde

#### [Grundlegendes](#page-5-0)

**KORKA EX KEY YOUR** 

[Fragen, Feedback](#page-32-0)

## Welche Fragen kann man stellen?

Beispiel: *Wo* sind meine Daten?

- $\triangleright$  Auf einem Blatt Papier zuhause in meiner Schublade.
- $\blacktriangleright$  Auf meinem Computer:
	- ► Wie gut ist die Software *überprüfbar*, die meine Daten verwaltet?
		- ▶ Open Source (in menschenlesbarer Form öffentlich): gut überprüfbar
		- ▶ Closed Source (menschenlesbare Form geheim): quasi nicht überprüfbar
- $\blacktriangleright$  In der Cloud
	- **Ner betreibt einen Dienst?**
	- ► Womit *verdient* der Betreiber sein *Geld*?
	- <sup>I</sup> Wem könnten die Daten *Nutzen* oder *Schaden*?
	- *Welche zusätzliche Daten* fallen beim Betreiber an?

#### Florian Wilde

**[Grundlegendes](#page-5-0)** 

### Meta- und Nutzdaten

 $\blacktriangleright$  Meta-/Verbindungsdaten ("Briefumschlag")

- **Absender, Empfänger, Betreff einer E-Mail**
- ▶ Besuch und Aufenthaltsdauer auf einer Webseite
- $\triangleright$  Wer, wann, wie lange mit wem telefoniert
- $\blacktriangleright$  Aufenthaltsort von Mobiltelefonen: Bewegungsprofil!
- $\blacktriangleright$  Nutz-/Inhaltsdaten ("Brief")
	- ► E-Mail-Text und -Anhänge
	- $\blacktriangleright$  Webseiten-Inhalte
	- **BE Gesprochene Sprache beim Telefonieren**
	- $\triangleright$  SMS-Inhalt

<span id="page-10-0"></span>Metadaten zu verschlüsseln ist nicht möglich, sie zu verschleiern schwierig.

#### **[Cryptoparty](#page-0-0)**

#### Florian Wilde

**[Grundlegendes](#page-5-0)** 

## Symmetrische Kryptographie

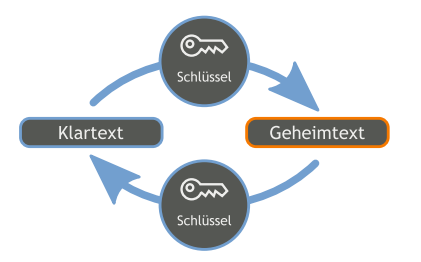

### $\blacktriangleright$  Jahrtausende altes Konzept

- ► *Ein* Schlüssel zum Ver- und Entschlüsseln, den *alle* Beteiligten kennen
- $\blacktriangleright$  Problem: Schlüsselaustausch
	- ► Wer den Schlüssel kennt, kommt auch an die Daten
	- $\triangleright$  Wer den Schlüssel manipuliert, kontrolliert die Daten
- <span id="page-11-0"></span> $\triangleright$  Wird überall verwendet, um Inhalte zu verschlüsseln

#### **[Cryptoparty](#page-0-0)**

#### Florian Wilde

**[Grundlegendes](#page-5-0)** 

 $2990$ TE 11

## Asymmetrische Kryptographie

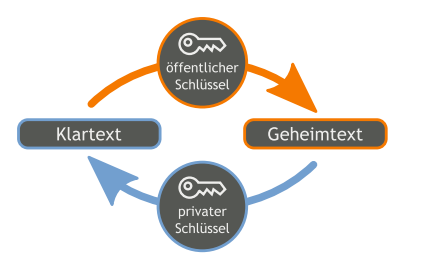

### **[Cryptoparty](#page-0-0)**

Florian Wilde

**[Grundlegendes](#page-5-0)** 

- **Prinzip: Schlüssel besteht aus einer** *privaten* **und** einer öffentlichen "Hälfte"
	- ▶ Öffentlichen Teil darf/muss man weitergeben
	- $\triangleright$  Privaten Teil muss man unbedingt geheim halten
- $\triangleright$  Wird verwendet, um vertraulichen Kanal aufzubauen
- <sup>I</sup> Problem weiterhin: Authentizität des öffentlichen Teils

<span id="page-12-0"></span>Bildquelle: [https://de.wikipedia.org/wiki/Asymmetrisches\\_Kryptosystem](https://de.wikipedia.org/wiki/Asymmetrisches_Kryptosystem)

## Asymmetrische Kryptografie – Anwendungen

### $\blacktriangleright$  Verschlüsselung

- <sup>I</sup> Absender *verschlüsselt* mit *öffentlichem* Teil des *Gegenübers*
- $\blacktriangleright$  Nur Gegenüber kann mit *privatem* Gegenstück *entschlüsseln*
- $\blacktriangleright$  Digitale Signatur
	- **Absender unterschreibt mit eigenem privaten Teil**
	- <sup>I</sup> Jeder kann mit *öffentlichem* Gegenstück *überprüfen*

Es ist mathematisch komplex und benötigt Jahrtausende, um aus einer Signatur oder dem öffentlichen Teil den privaten Teil zu berechnen

#### **[Cryptoparty](#page-0-0)**

#### Florian Wilde

**[Grundlegendes](#page-5-0)** 

[Über den Veranstalter und Cryptopartys](#page-2-0)

**[Grundlegendes](#page-5-0)** 

**[Passwörter](#page-14-0)** 

[Web-Surfen](#page-22-0)

[E-Mail](#page-27-0)

<span id="page-14-0"></span>[Fragen, Feedback](#page-32-0)

#### **[Cryptoparty](#page-0-0)**

Florian Wilde

[Passwörter](#page-14-0)

[Fragen, Feedback](#page-32-0)

**KORK ERKER LERKER** 

### **Passwörter**

### Wer hat mindestens fünf Online-Accounts?

#### **[Cryptoparty](#page-0-0)**

#### Florian Wilde

[Passwörter](#page-14-0)

[Fragen, Feedback](#page-32-0)

K ロ ▶ K @ ▶ K 할 ▶ K 할 ▶ | 할 | +9 Q Q ·

### **Passwörter**

#### **[Cryptoparty](#page-0-0)**

#### Florian Wilde

**[Passwörter](#page-14-0)** 

K ロ > K 個 > K 差 > K 差 > → 差 → の Q Q

[Fragen, Feedback](#page-32-0)

### Wer hat mindestens fünf Online-Accounts? Wer hat dafür mindestens drei verschiedene Passwörter?

### **Passwörter**

#### **[Cryptoparty](#page-0-0)**

#### Florian Wilde

**[Passwörter](#page-14-0)** 

**A DIA K B A SA A SA A SA A SA A SA SA SA BA** 

Wer hat mindestens fünf Online-Accounts? Wer hat dafür mindestens drei verschiedene Passwörter? Wer beachtet, Passwörter nur über HTTPS einzugeben?

### Anzahl Passwörter

- $\blacktriangleright$  Kundendaten gehen häufig verloren
	- ► Schaden lässt sich begrenzen, wenn Benutzername und Passwort nur bei diesem einen Anbieter passen
- $\triangleright$  Besonder wichtig: E-Mail Accounts
	- ▶ Weil "Passwort zurücksetzen" oft via E-Mail
	- $\triangleright$  Wer den E-Mail Account übernommen hat, kann dadurch sämtliche Accounts übernehmen
- $\blacktriangleright$  Ideal: Jedes Passwort nur einmal verwenden
- ► Alternative: Passwörter "salzen"
	- <sup>I</sup> *passwort*.amz für Onlineshop a
	- *Passwort.zal für Onlineshop z*
	- **anderespasswort für Mails**

#### **[Cryptoparty](#page-0-0)**

#### Florian Wilde

[Passwörter](#page-14-0)

### Sichere Passwörter

### Anforderungen

- ► Klein- und Großbuchstaben, Zahlen, begrenzt: Sonderzeichen
- $\triangleright$  Wichtiger: Lang genug!

### **Merkbarkeit**

- $\blacktriangleright$  Geschichte dazu ausdenken
- $\blacktriangleright$  Melodie und Rhythmus rein bringen
	- $\blacktriangleright$  Gehirn kann sich Melodien besonders leicht merken
	- $\blacktriangleright$  Ermöglicht schnelles eintippen
		- **E** Längere Passwörter sind weniger nervig
		- $\blacktriangleright$  Passwort mitlesen ist schwieriger

#### **[Cryptoparty](#page-0-0)**

#### Florian Wilde

[Passwörter](#page-14-0)

### Passwort Länge vs. Zeichensatz

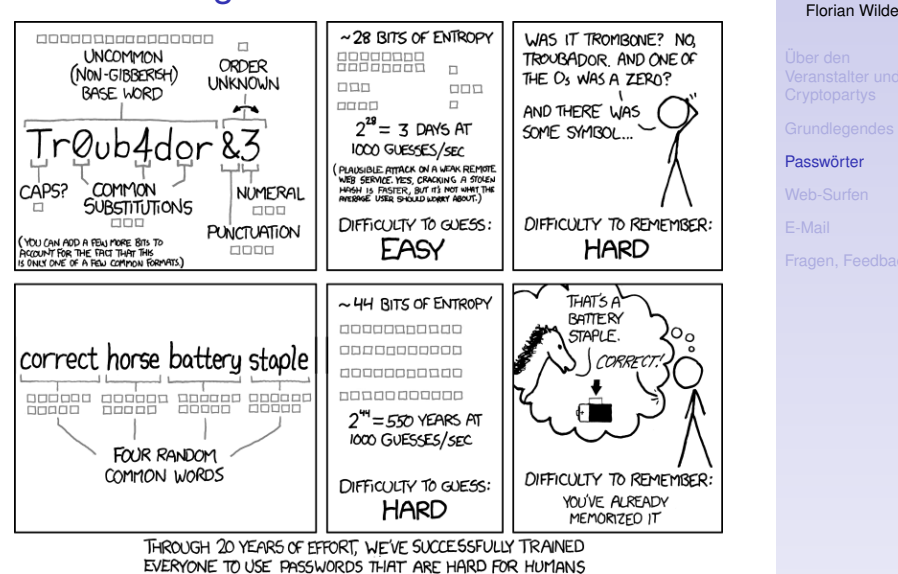

TO REMEMBER, BUT EASY FOR COMPUTERS TO GUESS.

#### **[Cryptoparty](#page-0-0)**

### Passwort-Manager

- ► Software zur Verwaltung von Passwörtern
- ► Kann automatisch komplexe Passwörter erzeugen
- <sup>I</sup> Datenbank wird mit Master-Passwort verschlüsselt
	- **Anzahl der zu merkenden Passwörter geringer**
- ► Beispiel: KeePassX (Open Source)

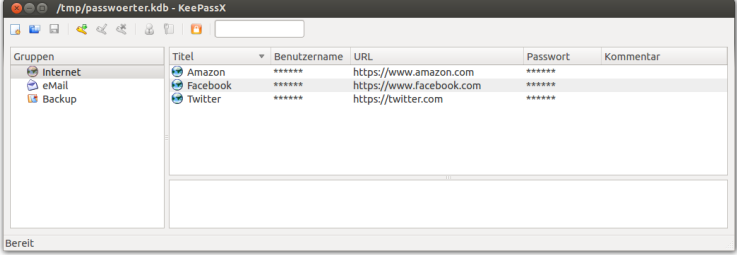

- <sup>I</sup> *Wichtige Passwörter trotzdem merken!*
- $\blacktriangleright$  ... oder zumindest auf einem Zettel aufschreiben und zuhause an einem sicheren Ort lagern

K ロ ▶ K @ ▶ K 할 ▶ K 할 ▶ . 할 . K 9 Q @

#### **[Cryptoparty](#page-0-0)**

#### Florian Wilde

[Passwörter](#page-14-0)

[Über den Veranstalter und Cryptopartys](#page-2-0)

**[Grundlegendes](#page-5-0)** 

**[Passwörter](#page-14-0)** 

[Web-Surfen](#page-22-0)

[E-Mail](#page-27-0)

<span id="page-22-0"></span>[Fragen, Feedback](#page-32-0)

#### **[Cryptoparty](#page-0-0)**

Florian Wilde

[Web-Surfen](#page-22-0)

[Fragen, Feedback](#page-32-0)

**KORK ERKER LERKER** 

### Problem: Trackbarkeit

- $\triangleright$  Cookies und Co (HTML5 Persistent Local Storage, Flashcookies, . . . )
- $\blacktriangleright$  Browser-Fingerabdruck
- $\blacktriangleright$  IP-Adresse

Nicht nur die NSA, auch jede Website und jeder Werbeanbieter kann einen (wieder-)erkennen

Tools zur Aufklärung

- $\blacktriangleright$  [EFF: Panopticlick](https://panopticlick.eff.org/)
- **Nired: Datenblumen**

#### **[Cryptoparty](#page-0-0)**

#### Florian Wilde

[Web-Surfen](#page-22-0)

**KORK ERKERY EL ARA** 

### Schutzmaßnahmen – Level 1

Nur Einstellungen ändern

- $\blacktriangleright$  Standardsuchmaschine auf datenschutzfreundliche Anbieter ändern, z.B.
	- $\blacktriangleright$  DuckDuckGo
	- $\blacktriangleright$  Startpage
	- $\blacktriangleright$  ixquick
- $\triangleright$  Cookies verbieten, nur selektiv erlauben
	- $\blacktriangleright$  Firefox: about: preferences
- ▶ Add-Ons auf ..Click-to-use" stellen
	- $\blacktriangleright$  Firefox: about: addons

Eventuell:

- ▶ Blockierung von "bösen" Webseiten abschalten
- $\triangleright$  Statusberichte des Browsers abschalten

#### **[Cryptoparty](#page-0-0)**

#### Florian Wilde

[Web-Surfen](#page-22-0)

### Schutzmaßnahmen – Level 2

Plug-Ins installieren

- $\blacktriangleright$  Adblocker Schadsoftware immer öfter über Werbeanzeigen!
	- $\blacktriangleright$  Adblock Edge = Adblock Plus ohne "acceptable Ads"
- $\blacktriangleright$  NoScript
	- $\blacktriangleright$  Erlaubt gezieltes ein-/ausschalten von Java, JavaScript etc.
- $\triangleright$  EFF: HTTPS-Everywhere
	- $\triangleright$  Nutzt automatisch HTTPS, falls von Seite unterstützt
	- ► Benutzt lokale Liste der Seiten, keine Online-Abfrage
- $\blacktriangleright$  RefControl
	- $\triangleright$  HTTP-Referrer = von welcher Seite komme ich

#### **[Cryptoparty](#page-0-0)**

#### Florian Wilde

[Web-Surfen](#page-22-0)

### Schutzmaßnahmen – Level 3

Neue Programme installieren oder benutzen

- ► [TOR Browser Bundle \(Open Source\)](https://www.torproject.org)
	- **Mehrere Verschlüsselungsschichten,** wie in einer Zwiebel (TOR = The Onion Router)
	- $\triangleright$  Datenstrom fließt über mehrere "Bridges", jede kennt nur den Schlüssel für ihre Schicht
	- **Fingerabdruck bei allen TOR Browsern identisch**
	- $\blacktriangleright$  Hohe Sicherheit, aber Prinzip bedingt langsamer
- ▶ [Tails \(OpenSource\)](https://tails.boum.org)
	- $\blacktriangleright$  Abgesichertes Betriebssystem inkl. TOR
	- $\triangleright$  Schützt vor Schadsoftware. die aus dem Browser ausbricht
	- $\blacktriangleright$  Live System = kann direkt von CD gebootet werden hinterlässt keinerlei Spuren am PC
	- $\triangleright$  Sieht auf Wunsch nach Windows aus

#### **[Cryptoparty](#page-0-0)**

#### Florian Wilde

[Web-Surfen](#page-22-0)

[Über den Veranstalter und Cryptopartys](#page-2-0)

**[Grundlegendes](#page-5-0)** 

**[Passwörter](#page-14-0)** 

[Web-Surfen](#page-22-0)

[E-Mail](#page-27-0)

<span id="page-27-0"></span>[Fragen, Feedback](#page-32-0)

#### **[Cryptoparty](#page-0-0)**

Florian Wilde

[E-Mail](#page-27-0)

[Fragen, Feedback](#page-32-0)

**KORK ERKER LERKER** 

## E-Mails: Was soll geschützt werden?

### E-Mails können

- $\blacktriangleright$  abgehört
- $\blacktriangleright$  gefälscht

werden. Deshalb stellen wir vor, wie man

- ► die Vertraulichkeit (das "Briefgeheimnis") umsetzt ⇒ Verschlüsselung
- die Echtheit des Gegenübers sicherstellt
	- ⇒ Digitale Signatur

Außerdem:

 $\triangleright$  Wie man sicherstellt, dass sein E-Mail Passwort nicht einfach mitgelesen werden kann

#### **[Cryptoparty](#page-0-0)**

#### Florian Wilde

[E-Mail](#page-27-0)

[Fragen, Feedback](#page-32-0)

## Analogie zur Vertraulichkeit von E-Mails

- $\blacktriangleright$  E-Mails sind . Postkarten"
- ► Transportiert in "gläsernen Fahrzeugen"
	- $\blacktriangleright$  . Autobahnbetreiber" kann alles mithören
	- $\blacktriangleright$  . Post" kann alles mithören
- **Bei** *Transportverschlüsselung* ersetzt die "Post" "gläserne Fahrzeuge" durch "blickdichte Fahrzeuge"
	- $\blacktriangleright$  "Autobahnbetreiber" kann mithören, wann welche "Post" mit welcher "Post" redet aber nicht Passwort, Empfänger, Betreff, etc.
	- $\blacktriangleright$  . Post" kann alles mithören
- Bei *Ende-zu-Ende-Verschlüsselung* steckt der Absender die "Postkarte" in einen "Briefumschlag"
	- $\blacktriangleright$  "Autobahnbetreiber" und "Post" können mithören, wann wer mit wem wie viel kommuniziert aber nicht den Inhalt!
- $\blacktriangleright$  Unbedingt beides kombinieren!

#### **[Cryptoparty](#page-0-0)**

#### Florian Wilde

[E-Mail](#page-27-0)

# Überprüfung der Echtheit

Was, wenn A eine Nachricht an B schicken will, aber den öffentlichen Schlüssel von B nicht kennt?

- 1. Im "Telefonbuch" nach dem Schlüssel suchen
- 2. Echtheit mit Hilfe eines *vertrauenswürdigen Dritten* C überprüfen

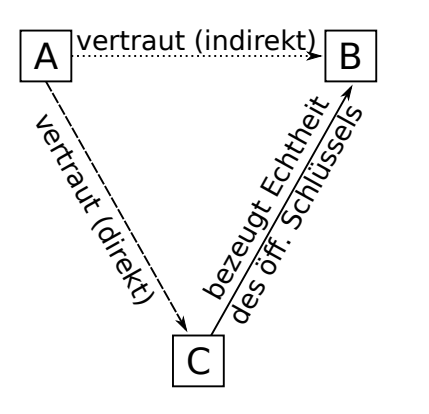

#### **[Cryptoparty](#page-0-0)**

#### Florian Wilde

[E-Mail](#page-27-0)

## Wie stellt man Vertrauen her?

- $\triangleright$  S/MIME Hierarchischer Vertrauensansatz
	- $\blacktriangleright$  Es gibt "zentrale Vertrauensinstanzen" (Certification Authorities, CAs), denen *jeder* vertraut
	- ▶ Diese bestätigen die Echtheit der Schlüssel von untergeordneten CAs
	- $\blacktriangleright$  Eine beliebige CA aus der Vertrauenskette kann einer Person einen Schlüssel zuordnen
	- ► wird hier *nicht* behandelt
- $\triangleright$  GnuPG Dezentraler Vertrauensansatz
	- $\blacktriangleright$  jeder kann festlegen, wem er vertraut
		- $\blacktriangleright$  er kann die Echtheit eines Schlüssels z.B. bei einem persönlichen Treffen überprüfen
	- jeder *kann* sein Vertrauensnetz veröffentlichen (Web-of-Trust)
		- ▶ Vorteil: Man kann "Freunden von Freunden" vertrauen
		- ▶ Nachteil: Beziehungen zwischen Menschen öffentlich Aber: Facebook sagt da viel mehr aus
	- $\blacktriangleright$  wird hier behandelt

**[Cryptoparty](#page-0-0)** 

#### Florian Wilde

[E-Mail](#page-27-0)

[Über den Veranstalter und Cryptopartys](#page-2-0)

**[Grundlegendes](#page-5-0)** 

**[Passwörter](#page-14-0)** 

[Web-Surfen](#page-22-0)

[E-Mail](#page-27-0)

<span id="page-32-0"></span>[Fragen, Feedback](#page-32-0)

#### **[Cryptoparty](#page-0-0)**

Florian Wilde

[Fragen, Feedback](#page-32-0)

**KORK ERKER LERKER** 

### Fragen, Feedback, ...

- $\blacktriangleright$  Her damit!
- Fragen an alle Helfer (bitte gebt Euch zu erkennen  $\cdot$ -)
- ▶ Links: <https://muc.pads.ccc.de/cryptoparty>

#### **[Cryptoparty](#page-0-0)**

#### Florian Wilde

**A DIA K B A SA A SA A SA A SA A SA SA SA BA** 

[Fragen, Feedback](#page-32-0)